# System Requirements

### **Hardware Requirements**

- Pentium or equivalent processor
- 400 MHz processor speed
- 256 MB RAM (1 GB is recommended formapping clients with maps that have more than 20,000 objects)
- 1 GB free disk space

#### **Software Requirements**

- Microsoft XML Core Services (MSXML) 4.0 to be installed.
- Windows XP, Windows 7, Windows Server 2003, Windows Server 2008
- Windows Vista not supported
- A 32-bit Java Runtime Environment from Oracle or IBM is required onboth 32-bit
- and 64-bit operating systems.
- Oracle JDK 1.7.0\_45 (32-bit) or higher within 1.7.0\_xx (Sterling B2B Integrator
- 5.2.4.2 or higher)
- IBM JDK 1.7.0 SR05 (32-bit) or higher within version 1.7.0 SRxx (Sterling B2B
- Integrator 5.2.4.2 or higher)

### **Installation**

- From Deployment menu, select Maps.
- Download and Install

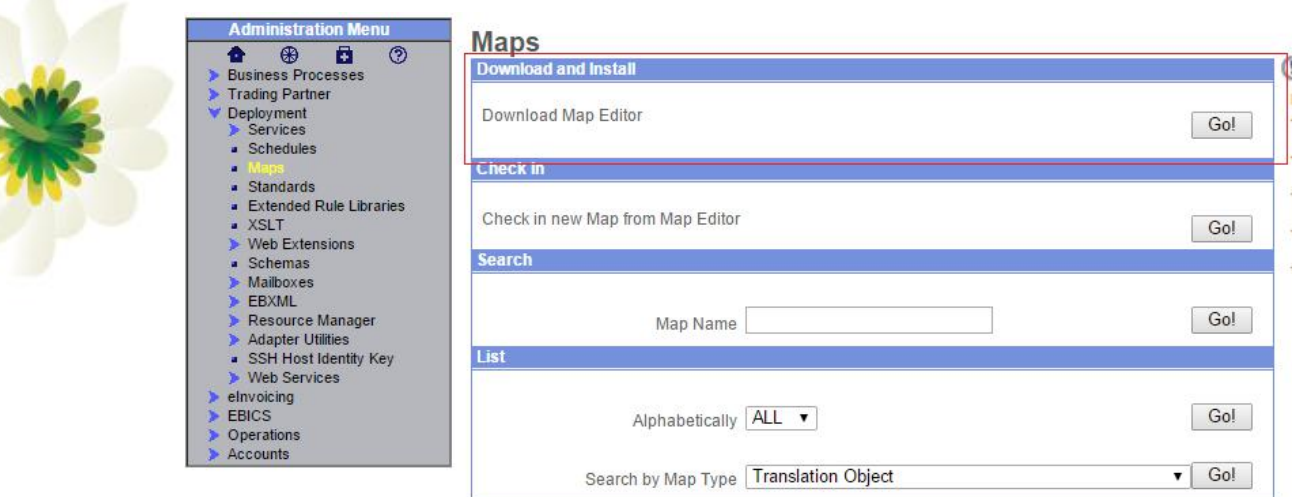

Click **Go!** on Download Map editor , then download and install the map editor

## **Navigation**

File View Options Help

Main Menu bar

### Main toolbar

#### DER NAB THUE CA B

### Uninstallation

Start > Programs > IBM Sterling B2B Integrator Map

Editor > Uninstall IBM Sterling B2B Integrator Map Editor.

**IBM®** Sterling B2B Integrator Map Edito IBM Sterling B2B Integrator Map Edit Compu

Uninstall IBM Sterling B2B Integrator Map Editor